## Package 'hwriter'

February 20, 2015

<span id="page-0-0"></span>Title HTML Writer - Outputs R objects in HTML format Version 1.3.2 Author Gregoire Pau <gregoire.pau@gmail.com> **Depends**  $R (= 2.6.0)$ Description Easy-to-use and versatile functions to output R objects in HTML format Maintainer Gregoire Pau <gregoire.pau@gmail.com> License LGPL-2.1 Repository CRAN Date/Publication 2014-09-10 09:07:38 NeedsCompilation no

## R topics documented:

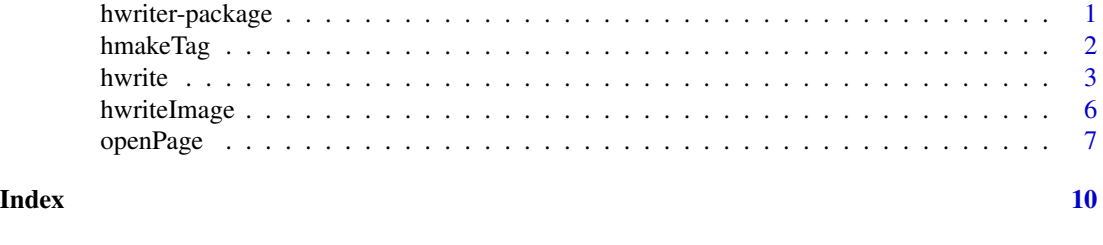

hwriter-package *HTML writer*

#### Description

hwriter is an easy-to-use package able to format and output R objects in HTML format. It supports advanced formatting, tables, CSS styling, Javascript, images and provides a convenient mapping between R tables and HTML tables. hwriter generates XHTML 1.0 transitional HTML code.

See Examples and hwrite for more details.

The project page is <http://www.ebi.ac.uk/~gpau/hwriter>.

#### <span id="page-1-0"></span>Package content

hwriter provides the following functions (but most of the job is carried out by hwrite):

- hwrite outputs an R object in HTML format.
- hwriteImage writes an image.
- openPage, closePage handles HTML page/document creation.
- hmakeTag is a low-level HTML tag formatting function.

## Author(s)

Gregoire Pau, <gpau@ebi.ac.uk>, 2008

## See Also

[hwrite](#page-2-1), [hwriteImage](#page-5-1), [openPage](#page-6-1), [closePage](#page-6-2), [hmakeTag](#page-1-1).

## Examples

hwriter:::showExample()

<span id="page-1-1"></span>hmakeTag *HTML/XML tag formatter*

#### Description

Formats an HTML/XML tag, using a low-level syntax.

#### Usage

```
hmakeTag(tag, data=NULL, ..., newline=FALSE)
```
## Arguments

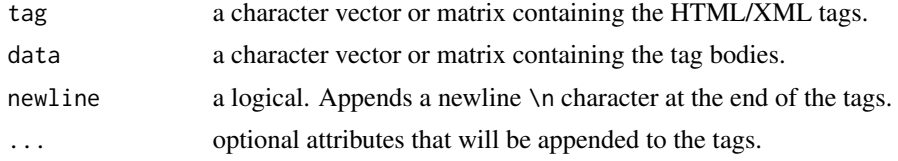

## Details

This low-level function is used by hwrite to build HTML tags. This function is useful to build non-standard or rare HTML tags.

## Value

A character vector or matrix, containing the output HTML/XML tags.

#### <span id="page-2-0"></span>hwrite 3

## Author(s)

Gregoire Pau, <gpau@ebi.ac.uk>, 2008

#### See Also

[hwrite](#page-2-1).

## Examples

```
## simple call
hmakeTag('a','Centipede',href='http://en.wikipedia.org/wiki/Centipede')
## vectorized calls
hmakeTag('tag',1:10,color='red')
hmakeTag(colors()[1:10],1:10,semantic='color')
## nested calls
```
hmakeTag('html',hmakeTag('body','Text'),'xml:lang'='en')

## <span id="page-2-1"></span>hwrite *HTML writer*

#### Description

Outputs an R object in HTML format.

## Usage

```
hwrite(x, page=NULL, ...)
```
#### Arguments

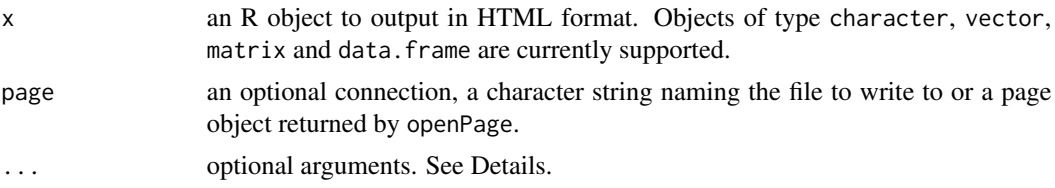

## Details

If  $x$  is a vector of only one element, it will be written by default as an HTML text element unless table is TRUE: in that case, it will be written as an HTML table containing an unique element.

If  $x$  is a vector of more than one element, a matrix or a data.frame, it will be written by default as an HTML table unless table is FALSE: in that case, it will be written as a vector or a matrix of HTML text elements.

Many optional arguments can be used to render an HTML object. See below for additional information. Many comprehensive examples can be found in the Examples section by typing example(hwrite). 4 hwrite

#### Value

A character vector containing the output HTML code.

#### General arguments

The following optional arguments can always be used:

- br a logical specifying if a breakline (carriage return) should be appended at the end of x. Default is FALSE.
- table a logical controlling if the object x should be written as an HTML table. Default is TRUE for matrices and vectors containing more than one element, and FALSE otherwise. If set to FALSE, the object is written as a vector (or a matrix) of HTML text elements.
- link a character vector containing the URLs the HTML element will point to. This argument is the equivalent of the attribute href of the HTML tag <a>.
- name a character string naming the HTML element for further reference. This is the equivalent of the attribute name of the HTML tag <a>.
- div a logical. If TRUE, places the HTML element into a HTML section, using the <div> HTML tag. This is helpful for styling a section. Default is FALSE.
- center a logical indicating if x should be centered. Default is FALSE. This element may interfere with the current CSS style. Please consider the use the CSS style attribute "text-align" instead.
- ... Additional arguments are added to the HTML element as HTML attributes. For HTML tables, attributes are distributed on table cells using R recycling rules. For text elements, a <span> HTML tag (or  $\langle \text{div} \rangle$  if div is TRUE) is used to accommodate the attributes.

#### Additional arguments for text elements

If  $x$  is rendered as an HTML text element, the following optional arguments can be used:

heading a numeric containing the heading level style. Valid values spans from 1 to 5. See Examples.

#### Additional arguments for vectors

- If  $x$  is a vector with more than one element, the following optional arguments can be used:
- dim a couple of optional numeric values indicating the desired number of rows and columns in the table. This is useful to orient a vector.
- byrow logical. If TRUE, the table is filled by rows first, otherwise the table is filled by columns first. Default is FALSE.
- names a logical indicating if the names of the elements should be written if the vector is named. Default is TRUE.

#### <span id="page-4-0"></span>hwrite 5

#### Additional arguments for tables

If x is rendered as an HTML table element, the following optional arguments can be used:

- border a numeric. Specifies the table border width. A value of 0 implies that no borders will be drawn. This argument may interfere with the "border" CSS style attribute.
- row.names, col.names a logical value indicating whether the row (resp. column) names of x are to be written. Default is TRUE.
- cellspacing, cellpadding a numeric. Defines the spacing and padding space in pixels between cells. These arguments may interfere with the "border" and "padding" CSS style attributes.
- width a character string. Specifies the global table width in HTML units (pixels or %).
- col.width a named character vector. Specifies the columns width in HTML units (pixels or  $\%$ ) where names of col.width are used to point column names of x. NAs may be used to let several column widths unspecified.
- row.\*, col.\* a list of character vectors or a character vector. Distributes the attribute '\*' on the HTML table cells, according to rows (resp. columns). Named lists (or vectors) point the corresponding rows/columns, according to their names. Unnamed lists (or vectors) point the rows/columns in the numeric order and NAs can be used to omit rows/columns. If pointed rows/columns sizes don't match, vector values are recycled using R rules.
- table.\* a character string. Uses the global table attribute '\*' to render the HTML table. The attribute is added to the main <table> tag. Some uses include setting of the "border" and "margin" CSS attributes that cannot be distributed on cells.
- \* a character string, vector or matrix. Distributes the attribute '\*' on the HTML table cells, using R recycling rules. Any valid HTML attributes can be used. The value may contain NAs to omit cells. Matrices may contain one extra row and/or column to target heading cells.

See Examples for many illustrated examples of all arguments.

#### Author(s)

Gregoire Pau, <gpau@ebi.ac.uk>, 2008

#### See Also

[openPage](#page-6-1), [closePage](#page-6-2), [hwriteImage](#page-5-1), [hmakeTag](#page-1-1).

## Examples

hwriter:::showExample()

<span id="page-5-1"></span><span id="page-5-0"></span>

#### Description

Inserts one or several images in an HTML document. The images can be either external ones specified by URL or file path, or captured from the current graphic device.

#### Usage

```
hwriteImage(image.url, page=NULL, ..., image.border=0, width=NULL,
height=NULL, capture=FALSE)
```
#### Arguments

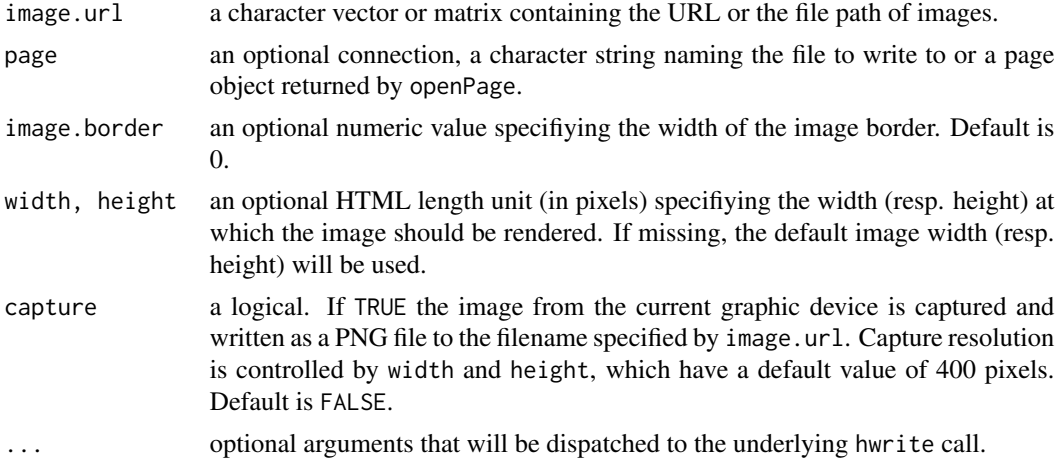

#### Details

hwriteImage constructs an HTML <img> tag to insert one or several images. This function can be seamlessly in conjuction with hwrite to position an image. The capture argument enables to capture easily a current plot and to insert it in a web page.

By default, if image.url is a vector the output value will be a character string containing the HTML code of a table containing the images. This behaviour is dictated by the underlying hwrite call made by hwriteImage. The argument table can be set to TRUE to obtain a vector of HTML image tags instead.

#### Value

A character vector containing the output HTML code.

#### Author(s)

Gregoire Pau, <gpau@ebi.ac.uk>, 2008

#### <span id="page-6-0"></span>openPage 7 and 2012 12:00 the contract of the contract of the contract of the contract of the contract of the contract of the contract of the contract of the contract of the contract of the contract of the contract of the

## See Also

[hwrite](#page-2-1).

#### Examples

```
## Creates a new web page 'test.html'
tmpdir <- tempdir()
p <- openPage('test.html', dirname=tmpdir)
## Insert an external image
img <- hwriteImage('http://www.ebi.ac.uk/~gpau/hwriter/iris1.jpg', center=TRUE)
hwrite(c(img,caption='Iris'), p, dim=c(2,1),
row.style=list(caption='text-align:center;background-color:#fac'),
row.names=FALSE, br=TRUE)
## Closes the web page
closePage(p)
## Opens a web browser to see the result
if (interactive()) try(browseURL(file.path(tmpdir, 'test.html')))
```
<span id="page-6-1"></span>

#### openPage *HTML document/page management*

#### <span id="page-6-2"></span>Description

Opens and closes an HTML page/document, allowing a sequential building of an HTML page.

#### Usage

```
openPage(filename, dirname=NULL, title=filename, link.javascript=NULL,
link.css=NULL, css=NULL, head=NULL, charset="utf-8", lang="en",
head.attributes=NULL, body.attributes=NULL)
```
closePage(page, splash=TRUE)

#### **Arguments**

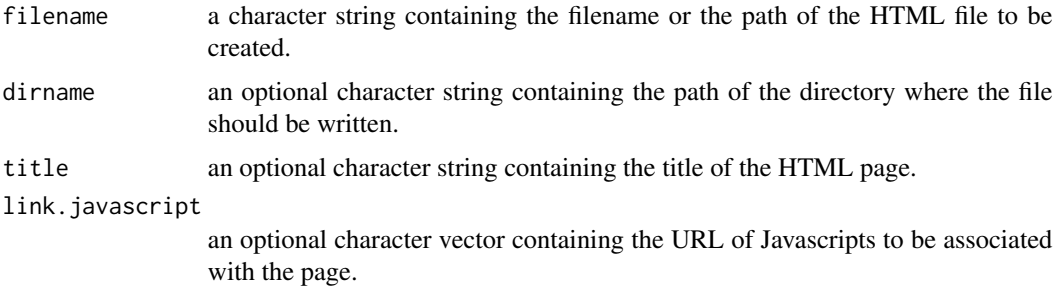

<span id="page-7-0"></span>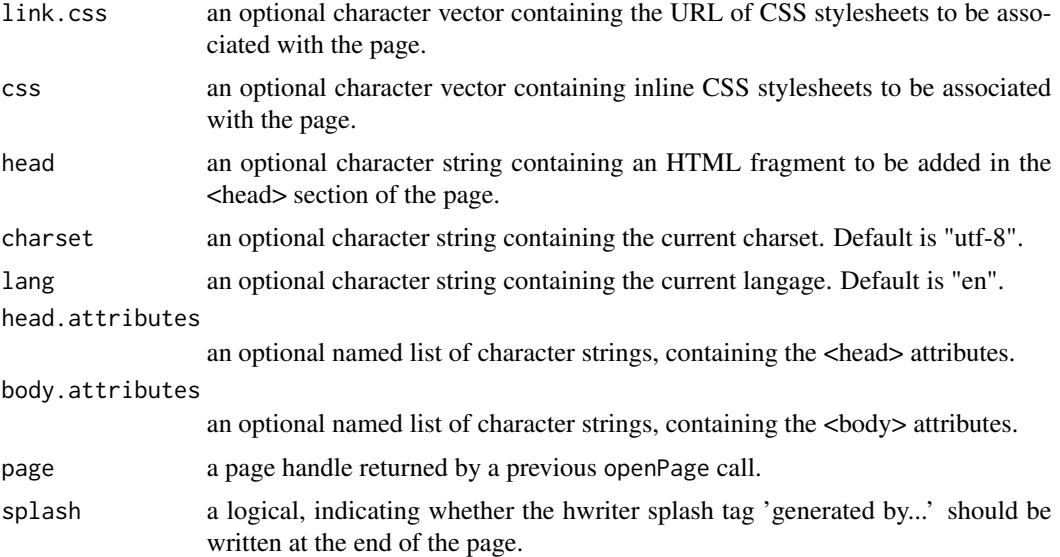

## Details

openPage opens a new file for writing and returns a page handle which is used by hwrite to append HTML elements in a current page. Any previous existing file will be overwritten.

The argument head is useful to add extra HTML code in the <head> header code.

closePage ends the HTML page formatting, flushes the pending writing operations and closes the file.

#### Value

A connection which is a handle to the current HTML page.

## Author(s)

Gregoire Pau, <gpau@ebi.ac.uk>, 2008

## See Also

[hwrite](#page-2-1), [hmakeTag](#page-1-1).

#### Examples

```
## Creates a new web page 'test.html' in the R temporary directory
tmpdir <- tempdir()
p <- openPage('test.html', dirname=tmpdir,
              link.css='http://www.ebi.ac.uk/~gpau/hwriter/hwriter.css')
hwrite('Iris example', p, center=TRUE, heading=1)
hwrite(paste('This famous (Fisher\'s or Anderson\'s) iris data set',
             'gives the measurements in centimeters of the variables',
             'sepal length and width and petal length and width, respectively,',
             'for 50 flowers from each of 3 species of iris.'),
```
#### openPage 99 and 2012 12:00 perfect to the set of the set of the set of the set of the set of the set of the set of the set of the set of the set of the set of the set of the set of the set of the set of the set of the set

```
p, class='king')
hwrite(iris, p, row.bgcolor='#ffffaa')
closePage(p)
```
## Opens a web browser on the web page

if (interactive()) try(browseURL(file.path(tmpdir, 'test.html')))

# <span id="page-9-0"></span>Index

## ∗Topic interface hmakeTag, [2](#page-1-0)

hwrite, [3](#page-2-0) hwriteImage, [6](#page-5-0) hwriter-package, [1](#page-0-0) openPage, [7](#page-6-0)

closePage, *[2](#page-1-0)*, *[5](#page-4-0)* closePage *(*openPage*)*, [7](#page-6-0)

hmakeTag, *[2](#page-1-0)*, [2,](#page-1-0) *[5](#page-4-0)*, *[8](#page-7-0)* hwrite, *[2,](#page-1-0) [3](#page-2-0)*, [3,](#page-2-0) *[7,](#page-6-0) [8](#page-7-0)* hwriteImage, *[2](#page-1-0)*, *[5](#page-4-0)*, [6](#page-5-0) hwriter *(*hwriter-package*)*, [1](#page-0-0) hwriter-package, [1](#page-0-0)

openPage, *[2](#page-1-0)*, *[5](#page-4-0)*, [7](#page-6-0)